#### Status of Muon CTB 2004 Simulation

- Environment
- CTB Simulation Status
  - The general environment
  - Details of the simulation
- Outlook and schedule

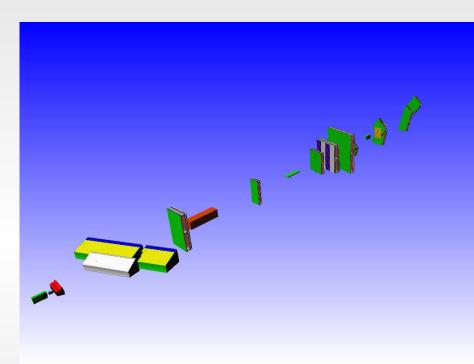

Gabriella Gaudio & Pavia Simulation Group

Muon Week February 23th-27th 2004

Muon Software and Performance meeting

#### Environment

- Athena release 7.6.0
- Simulation package:
   Simulation/G4Sim/CTB\_G4Sim/CTB\_G4Sim-00-00-05
- Muon TB package:
   MuonSpectrometer/MuonG4/
   ./MuonG4TestBeam/MuonG4TestBeam-00-00-15
- Database: amdb file

  amdb\_simrec.H8\_2004\_CTB.a.01

### The CTB\_G4Sim Package (M.Gallas, LCG)

For details see the official page of the CTB 04 Simulation with Geant4 (Athena): http://atlas.web.cern.ch/Atlas/internal/Welcome.html -> Computing-> Software Domains -> Geant4 -> Combined TestBeam

or directly to the page: http://mgallas.home.cern.ch/mgallas/ctb\_atlas/CTB.html

- CTB\_G4Sim uses the G4Sim functionalities (volumes and envelopes definition, field, particle generation, tracking, POOL persistency...) and it integrates all the CTB detector packages
- •CTB\_G4SIM uses in a large extend the macro file facility (\*.mac) to set up the CTB simulation.

(M. Gallas, CTB Meeting 18/02/04)

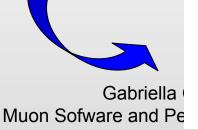

```
jobOptions.CTB_G4Sim.txt
       ctb_Atlas.mac
            ctb_envelopes.mac <-- always needed
           ctb_PIXEL.mac
           ctb SCT.mac
           ctb TRT.mac
           ctb LArCal.mac
           ctb TileCal.mac
           ctb_MuonSystem.mac
           ctb environ.mac
           ctb_eventgraph.mac
           ctb_physicslist.mac
         _? ctb_visualization.mac
                  ctb PIXELVis.mac
                 ctb_SCTVis.mac
                  ctb_TRTVis.mac
                  ctb LiArVis.mac
                  ctb TileCalVis.mac
                  ctb MuonSystemVis.mac
```

## CTB Envelopes

The main envelope contains three detector regions

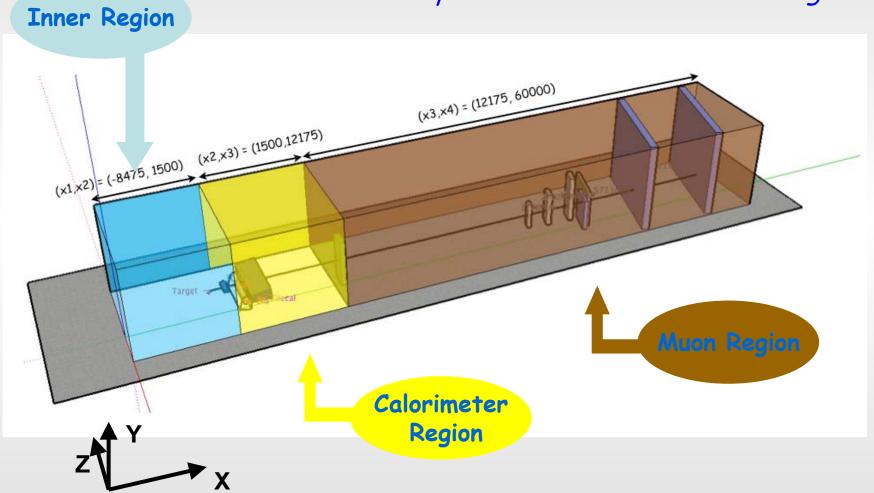

# The Muon Region

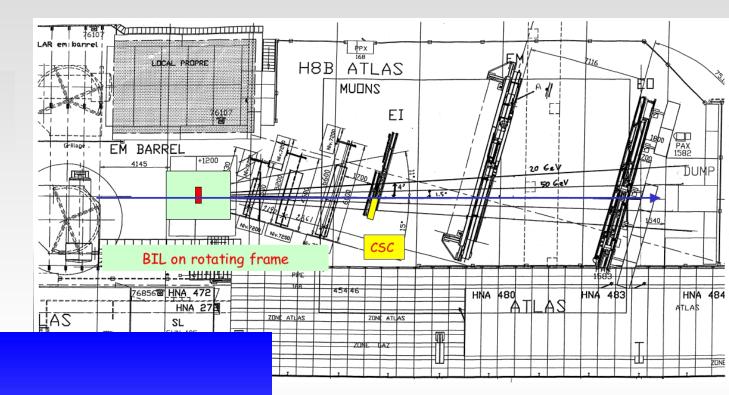

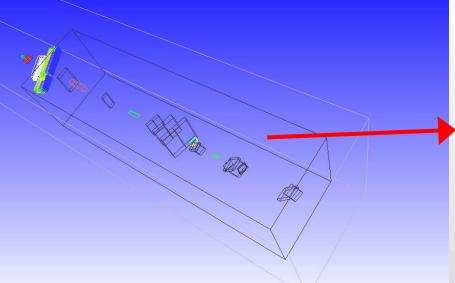

MuonSystem envelopes provided by the CTB\_G4Sim package is implemented as:

ResizeableBox CTBMUONSYSTEM

SetDx= 2200. cm

SetDy= 600. cm

SetDz= 600. cm

MoveTo 3417.5 0. 0. cm

## The MuonG4TestBeam Package

The MuonG4TestBeam package creates a mother volume (with the same dimensions of the CTB\_G4Sim Muon envelope) in which the detectors are positioned

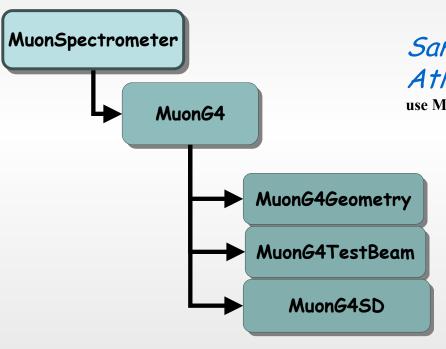

Same geometry implementation as the Atlas Muon Spectrometer

use MuonG4Geometry MuonG4Geometry -\* MuonSpectrometer/MuonG4

- upgrades in the geometry code are always up-to-date
- different geometrical configurations cohexist

#### The Barrel chambers

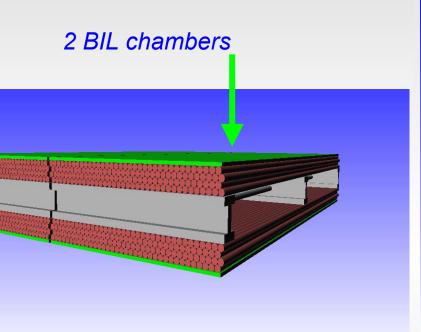

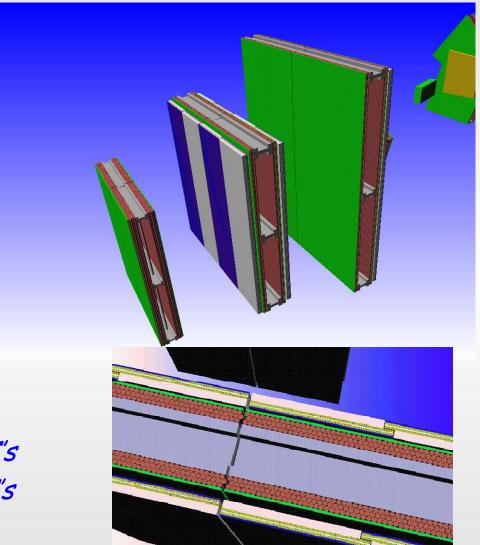

- 2 BML chambers with RPC's
- 2 BOL chambers with RPC's

Gabriella Gaudic Muon Sofware and Performa

## The EndCap Chambers

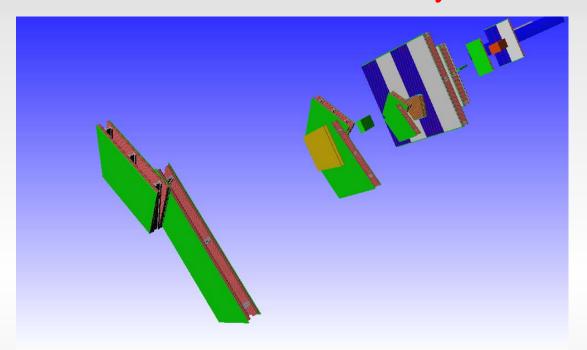

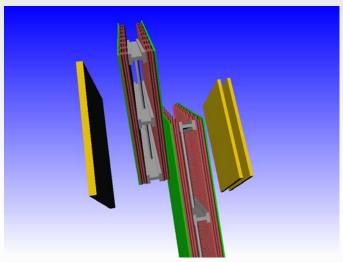

**EML-EMS** chambers and TGC

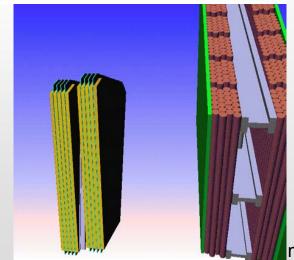

EIL and CSC

meeting

#### BOS and BIL3 chambers

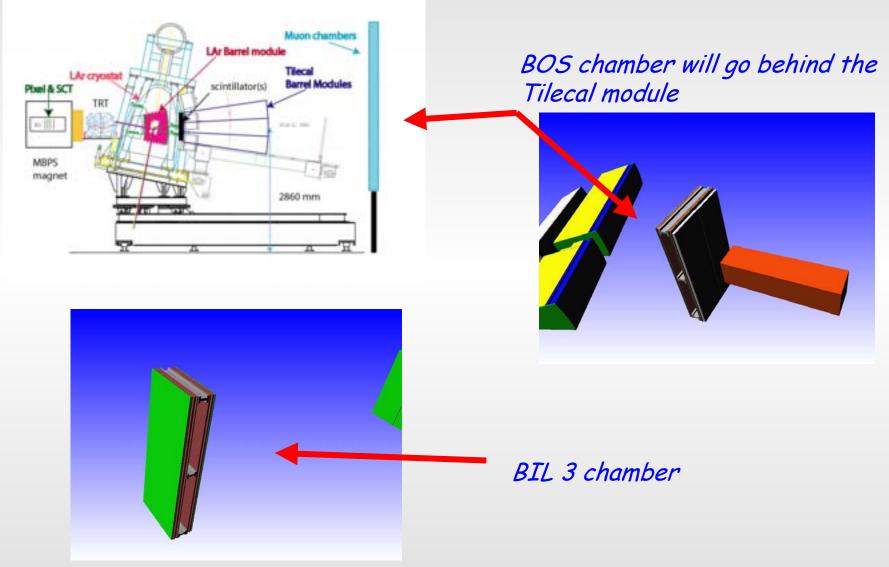

#### Status of the Simulation

- Reading of Amdb file for CTB 04 implemented:
  - Chamber Rotations and Traslations with respect to the reference system are implemented in the lines starting with "A" letter
  - Dedicated methods to retrieve information and apply positioning correction have been implemented
- Geometry check has been performed on CTB
- MuonG4TestBeam will be committed in cvs along with upgrades in MuonG4Geometry as soon as tests for geometry have been concluded
- SD for MuonG4TestBeam package :
  - Writing hits to StoreGate
  - Check reading hits from StoreGate using Read ... 'ts in MuonSpectrometer/MuonDigitization/Muc
  - Histogramming

## Next Steps & Schedule

- The schedule for the Muon simulation in the CTB will follow the milestones presented at the CTB meeting on February, 18th (AF):
  - Athena release 8.0.0 (March, 17th)

First version of combined simulation

- Athena release 8.1.0 (April ,7th)

First version of combined reconstruction

- Athena release 9.0.0 (June, 9th)

Final combined simulation, reconstruction and ConditionDB

#### M. Gallas:

- Sensitive part of the detector: before end of february
- Digitization: before mid march